# KOMA-Script File scrhack.dtx \*

Markus Kohm†

2017/07/24

Some packages from other authors may have problems with KOMA -Script. In my opinion some packages could be improved. With some packages this makes only sense, if KOMA - Script was used. With some other packages the package author has another opinion. Sometimes proposals was never answered. Package scrhack contains all those improvement proposals for other packages. This means, scrhack redefines macros of packages from other authors! The redefinitions are only activated, if those packages were loaded. Users may prevent scrhack from redefining macros of individual packages.

## **Contents**

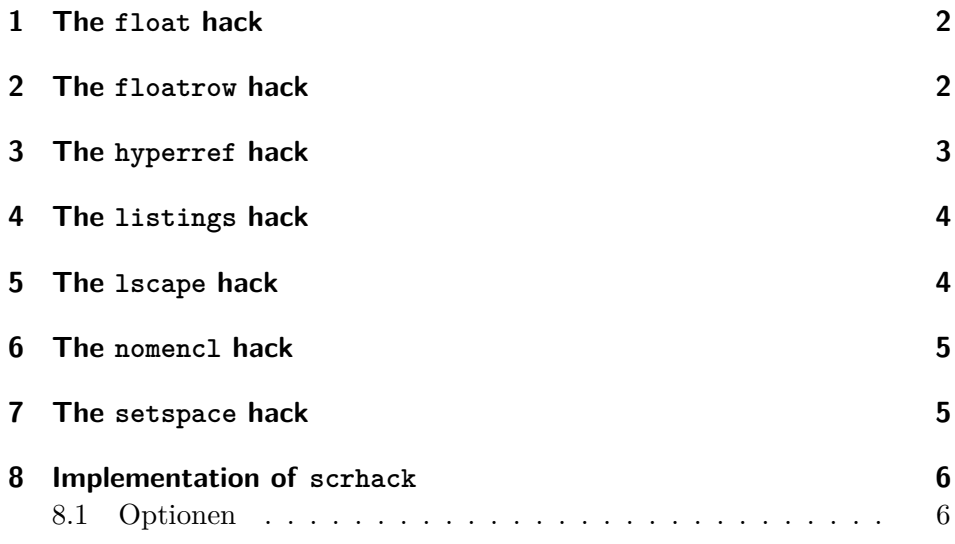

<sup>∗</sup>This file is version r1962 of scrhack.dtx. †mailto:komascript(at)gmx.info

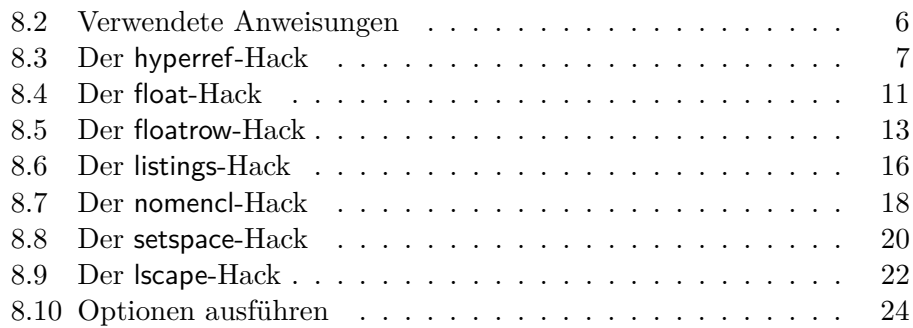

# **1 The float hack**

Package float uses macros \float@listhead to set the headings of a float listing and \float@addtolists to add informations to all float listings. These macros where proposed by the KOMA-Script author for some years. In theory those macros may be used by several class and package authors to deligate some parts of the creation of a float listing to the class. This would increase the compatiblity of packages and classes. But unfortunately some package authors, even the author of package float, implemented the commands in such a way, that these packages will become incompatible to each other.

Because of this KOMA -Script stopped support for \float@addtolists and **\float@listhead** with version 3. Instead of this KOMA-Script supports several improvements for package authors using KOMA -Script package tocbasic.

Package scrhack redefines some macros of package float to not longer use \float@addtolists and \float@listhead but use the interface of package tocbasic. This does not only improve the compatibility of KOMA-Script and package float, but also improves the compatibility of packages babel and float.

You may switch off the float hack loading package scrhack with option float=false. You may also switch off the float hack using \KOMAoptions{float=false} or \KOMAoption{float}{false} somewhere after loading package scrhack, but before loading package float.

# **2 The floatrow hack**

Package floatrow uses macros \float@listhead to set the headings of a float listing and \float@addtolists to add informations to all float

listings. These macros where proposed by the KOMA-Script author for some years. In theory those macros may be used by several class and package authors to deligate some parts of the creation of a float listing to the class. This would increase the compatiblity of packages and classes. But unfortunately some package authors, even the author of package floatrow, implemented the commands in such a way, that these packages will become incompatible to each other.

Because of this KOMA-Script stopped support for **\float@addtolists** and \float@listhead with version 3. Instead of this KOMA-Script supports several improvements for package authors using KOMA -Script package tocbasic.

Package scrhack redefines some macros of package floatrow to not longer use \float@addtolists and \float@listhead but use the interface of package tocbasic. This does not only improve the compatibility of KOMA -Script and package floatrow, but also improves the compatibility of packages babel and floatrow.

You may switch off the floatrow hack loading package scrhack with option floatrow=false. You may also switch off the floatrow hack using \KOMAoptions{floatrow=false} or \KOMAoption{floatrow}{false} somewhere after loading package scrhack, but before loading package floatrow.

# **3 The hyperref hack**

Before version 6.79h package hyperref does behave different at part, chapter, and section headings that get no number. If they get no number, because of to low counter

secnumdepth hyperref sets an anchor for links and bookmarks before the heading. Same would be, if the headings have a number. But if the headings get no number because of usage of the star version of the commands, e.g., \part\*, \chapter\* or \section\*, the anchor for links and bookmarks are set after the headings. The anchors for numbered headings are always set before the headings.

> Package scrhack redefines some macros of some hyperref driver files, e.g., hpdftex.def, after loading the hyperref driver file. With this redefinitions the anchor of not numbered headings will be set always before the headings, too.

You may switch off the hyperref hack loading package scrhack with option hyperref=false. You may also switch off the hyperref hack using \KOMAoptions{hyperref=false} or \KOMAoption{hyperref}{false} somewhere after loading package scrhack, but before loading the hyperref driver package, that is by default after loading the package.

## **4 The listings hack**

Package listings uses macros \float@listhead to set the headings of a float listing, if defined, and \float@addtolists to add informations to all float listings. These macros where proposed by the KOMA-Script author for some years. In theory those macros may be used by several class and package authors to deligate some parts of the creation of a float listing to the class. This would increase the compatiblity of packages and classes. But unfortunately some package authors, even the author of package float, impemented the commands in such a way, that these packages may become incompatible to each other.

Because of this KOMA-Script stopped support for **\float@addtolists** and \float@listhead with version 3. Instead of this KOMA-Script supports several improvements for package authors using KOMA -Script package tocbasic.

Package scrhack redefines some macros of package listings to not longer use \float@addtolists and \float@listhead but use the interface of package tocbasic. This does not only improve the compatibility of KOMA -Script and package listings, but also improves the compatibility of packages babel and listings.

Note: A significant change with scrhack is, that KOMA -Script options like lists=totoc or lists=totocnumbered does only change the behaviour of \listoflistings, if they are set after loading package listings.

You may switch off the listings hack loading package scrhack with option listings=false. You may also switch off the listings hack using \KOMAoptions{listings=false} or \KOMAoption{listings}{false} somewhere after loading package scrhack, but before loading package listings.

## **5 The lscape hack**

Package lscape defines an environment landscape to set the page contents but not head and foot landscape. Inside this environment it changes \textheight to the value of \textwidth, but it does not change \textwidth to the former value of \textheight. This is inconsistent. As far a I know, \textwidth is unchanged because setting it to \textheight could blame other packages or user commands. But changing \textheight could also blame other packages or user commands and indeed it breaks, e. g., showframe and scrlayer. So best would be, not to change \textheight, too. scrhack uses package xpatch to modify the environment start macro \landscape appropriately.

You can switch of the lscape hack loading package scrhack with option lscape=false. You can also change option lscape afterwards. If the option is false while loading lscape, scrhack will not patch \landscape and later changes of the option have no effect. But if the option is true while loading lscape or if scrhack is loaded after lscape without option lscape=false, every later change of the option using \KOMAoption or \KOMAoptions will have the expected effect.

## **6 The nomencl hack**

Package nomencl provides an option intoc to add an nomenclature entry into the table of contents. This option uses \addcontentsline to add the entry. Unfortunately this means that KOMA-Script option toc=indentunnumbered would be ignored. A minimal solution would be to patch \thenomenclature to use \addxcontentsline instead of \addcontentsline. With this the tocbasic features for the entry will already be available.

But if we already patch the package why not also register the extensions and add running heads and make other tocbasic features available.

You may switch off the nomencl hack loading package scrhack with option nomencl=false. You may also switch off the nomencl hack using \KOMAoptions{nomencl=false} or \KOMAoption{nomenc}{false} somewhere after loading package scrhack, but before loading package listings.

## **7 The setspace hack**

Package setspace defines macros \onehalfspacing and \doublespacing using \@ptsize as an argument of \ifcase. But if \@ptsize is not an integer but a real number, this failes, because the digits from the decimal points are interpreted as text of that case. Several solutions for this are

thinkable. I've decides to redefine \onehalfspacing and \doublespacing. The new definition is more general and somehow more exact.

You can switch of the setspace hack loading package scrhack with option setspace=false. You may also switch of the setspace hack using \KOMAoptions{setspace=false} or \KOMAoption{setspace}{false} somewhere after loading package scrhack, but before loading package setspace.

Note: If you want to use setspace with package option onehalfspacing or doublespacing you have to load scrhack before setspace.

## **8 Implementation of scrhack**

#### **8.1 Optionen**

Das Paket bedient sich \KOMAoptions etc. aus scrkbase (dieses wird übrigens direkt per scrkbase.dtx geladen).

Per Option kann gewählt werden, welche Manipulationen geladen werden sollen. Alle diese Optionen können jedoch nur bis zum Laden des entsprechenden Pakets oder dem Laden von scrhack gesetzt werden (es zählt, was später kommt). Anschließend sind sie wirkungslos.

#### **8.2 Verwendete Anweisungen**

\scr@ifexpected Wenn die im ersten Argument angegebene Anweisung nach Ausführung der im zweiten Argument angegebenen Anweisungen unverändert ist, dann soll das dritte Argument ausgeführt werden, sonst das vierte.

```
1 \newcommand{\scr@ifexpected}[2]{%
2 \begingroup
3 \let\@tempa#1
4 #2
5 \ifx\@tempa#1
6 \aftergroup\@firstoftwo
7 \else
8 \aftergroup\@secondoftwo
9 \forallfi
10 \endgroup
11 }
```
\scr@hack@load Wenn die Datei mit dem Namen des zweiten Arguments und der Endung des ersten Arguments so geladen wurde, dass LATEX eine Versionsinfo dazu gespeichert hat, dann soll zusätzlich der entsprechende Hack geladen werden.

> \newcommand\*{\scr@hack@load}[2]{% \expandafter\ifx\csname ver@#2.#1\endcsname\relax \expandafter\@secondoftwo 15 \else

Allerdings wird jeder Hack nur genau einmal geladen:

```
16 \expandafter\ifx\csname ver@#2.hak\endcsname\relax
17 \expandafter\expandafter\expandafter\@firstoftwo
18 \else
19 \expandafter\expandafter\expandafter\@secondoftwo
20 \forallfi
21 \overline{\ } \forall fi
22 \{%23 \PackageInfo{scrhack}{loading #2 hack}%
24 \edef\reserved@a{%
25 \noexpand\makeatletter\noexpand\input{#2.hak}%
26 \noexpand\catcode'\noexpand\@\the\catcode'\@\relax
27 }\reserved@a
28 }{%
29 \PackageInfo{scrhack}{ignorring #2 hack}%
30 }%
31 }
```
## **8.3 Der hyperref-Hack**

hyperref setzt den Anker zu der Stern-Variante einer Überschrift hinter die Überschrift, während es bei der nicht Stern-Variante den Anker auch dann vor die Überschrift setzt, wenn die Überschrift aufgrund von secnumdepth nicht nummeriert wird. Der Hack setzt den Anker einheitlich vor die Überschrift.

#### hyperref

 $\langle *package \& option \rangle$  \KOMA@ifkey{hyperref}{@scrhack@hyperref}% \KOMAExecuteOptions{hyperref=true}%  $\langle$ /package  $\&$  option)  $\langle *package & body \rangle$ 

Hier muss ein wenig trickreicher gearbeitet werden, weil hyperref die Treiberdatei per \AtEndOfPackage lädt und der Hack erst danach installiert werden darf. Mit \AfterPackage\* alleine, würde der Hack aber vor dem Laden der Treiberdatei installiert. Dafür können wir aber sicher sein, dass ein innerhalb von \AfterPackage\* aufgerufenes \AtEndOfPackage garantiert nach dem Laden der Treiberdatei ausgeführt wird. Das funktioniert auch noch, wenn hyperref bereits geladen wurde. In dem Fall wird der Code einfach nach dem Ende von scrhack statt nach dem Ende von hyperref ausgeführt.

```
37 \BeforePackage{hyperref}{%
38 \scr@ifundefinedorrelax{hy@insteadofrefstepcounter}{}{%
39 \PackageInfo{scrhack}{hyperref hack deactivated because of\MessageBreak
40 detection of KOMA-Script class, that doesn't\MessageBreak
41 need that hack,}%
42 \KOMAExecuteOptions[.scrhack.sty]{hyperref=false}%
43 }%
44 }
45 \AfterPackage*{hyperref}{%
46 \if@scrhack@hyperref
47 \@ifpackagelater{hyperref}{2009/11/24}{%
48 \PackageInfo{scrhack}{hyperref hack deactivated because of\MessageBreak
49 detection of hyperref version, that doesn't\MessageBreak
50 need that hack,}%
51 \KOMAExecuteOptions[.scrhack.sty]{hyperref=false}%
52 \quad \text{H}53 \AtEndOfPackage{%
54 \KOMA@key[.scrhack.sty]{hyperref}{%
55 \PackageWarning{scrhack}{option 'hyperref=#1' ignored}%
56 \FamilyKeyStateProcessed
57 \frac{1}{2}58 \if@scrhack@hyperref\scr@hack@load\@pkgextension{hyperref}\fi
59 }%
60 }%
61 \fi
62 }
63 \langle/package & body)
```
\@schapter \@spart \@ssect Eigentlich wird hier gar nicht hyperref.sty verändert, sondern diverse Treiberdateien. Sobald das Paket hyperref geladen ist, ist auch die passende Treiberdatei geladen und außerdem sind alle Treiberdateien, die entsprechende Definitionen vornehmen, gleichermaßen betroffen. Also kann der entsprechende Patch einfach erfolgen, wenn hyperref geladen ist (was bereits von \scr@hack@load getestet wurde). Es muss also nur noch sichergestellt werden, dass die umzudefinierenden Macros derzeit den erwarteten Inhalt haben.

```
64 \langle *hyperref \& body \rangle65 \scr@ifexpected\@schapter{%
66 \def\@schapter#1{%
67 \H@old@schapter{#1}%
68 \begingroup
69 \let\@mkboth\@gobbletwo
70 \Hy@GlobalStepCount\Hy@linkcounter
71 \xdef\@currentHref{\Hy@chapapp*.\the\Hy@linkcounter}%
72 \Hy@raisedlink{%
73 \hyper@anchorstart{\@currentHref}\hyper@anchorend
74 }%
75 \endgroup
76 }%
77 }{%
78 \PackageInfo{scrhack}{redefining \string\@schapter}%
79 \def\@schapter#1{%
80 \begingroup
81 \let\@mkboth\@gobbletwo
82 \Hy@GlobalStepCount\Hy@linkcounter
83 \xdef\@currentHref{\Hy@chapapp*.\the\Hy@linkcounter}%
84 \Hy@raisedlink{%
85 \hyper@anchorstart{\@currentHref}\hyper@anchorend
86 }%
87 \endgroup
88 \H@old@schapter{#1}%
89 }%
90 }{%
91 \scr@ifexpected\@schapter{%
92 \def\@schapter#1{%
93 \begingroup
94 \let\@mkboth\@gobbletwo
95 \Hy@GlobalStepCount\Hy@linkcounter
96 \xdef\@currentHref{\Hy@chapapp*.\the\Hy@linkcounter}%
97 \Hy@raisedlink{%
98 \hyper@anchorstart{\@currentHref}\hyper@anchorend
99 }%
100 \endgroup
101 \H@old@schapter{#1}%
102 }%
103 }{}{%
104 \PackageWarningNoLine{scrhack}{unknown \string\@schapter\space
105 definition found!\MessageBreak
106 Maybe you are using a unsupported hyperref version}%
107 }%
108 }
109
110 \scr@ifexpected\@spart{%
111 \def\@spart#1{%
112 \H@old@spart{#1}%
```

```
113 \Hy@GlobalStepCount\Hy@linkcounter
114 \xdef\@currentHref{part*.\the\Hy@linkcounter}%
115 \Hy@raisedlink{%
116 \hyper@anchorstart{\@currentHref}\hyper@anchorend
117 }%
118 }%
119 }{%
120 \PackageInfo{scrhack}{redefining \string\@spart}%
121 \def\@spart#1{%
122 \Hy@GlobalStepCount\Hy@linkcounter
123 \xdef\@currentHref{part*.\the\Hy@linkcounter}%
124 \Hy@raisedlink{%
125 \hyper@anchorstart{\@currentHref}\hyper@anchorend
126 }%
127 \H@old@spart{#1}%
128 }%
129 }{%
130 \scr@ifexpected\@spart{%
131 \def\@spart#1{%
132 \Hy@GlobalStepCount\Hy@linkcounter
133 \xdef\@currentHref{part*.\the\Hy@linkcounter}%
134 \Hy@raisedlink{%
135 \hyper@anchorstart{\@currentHref}\hyper@anchorend
136 }%
137 \H@old@spart{#1}%
138 }%
139 }{}{%
140 \PackageWarningNoLine{scrhack}{unknown \string\@spart\space
141 definition found!\MessageBreak
142 Maybe you are using a unsupported hyperref version}%
143 }%
144 }
145
146 \scr@ifexpected\@ssect{%
147 \def\@ssect#1#2#3#4#5{%
148 \H@old@ssect{#1}{#2}{#3}{#4}{#5}%
149 \phantomsection
150 }%
151 }{%
152 \PackageInfo{scrhack}{redefining \string\@ssect}%
153 \def\@ssect#1#2#3#4#5{%
154 \H@old@ssect{#1}{#2}{#3}{#4}{\phantomsection\ignorespaces#5}%
155 }%
156 }{%
157 \scr@ifexpected\@ssect{%
158 \def\@ssect#1#2#3#4#5{%
159 \H@old@ssect{#1}{#2}{#3}{#4}{\phantomsection\ignorespaces#5}%
160 }%
161 }{}{%
```

```
162 \PackageWarningNoLine{scrhack}{unknown \string\@ssect\space
163 definition found!\MessageBreak
164 Maybe you are using a unsupported hyperref version}%
165 }%
166 }
167 \langle/hyperref & body)
```
## **8.4 Der float-Hack**

Das float-Paket verwendet das Makro \float@listhead zum Setzen der Überschriften. Dies wird seit KOMA -Script 3 nicht mehr empfohlen und fliegt demnächst komplett aus der Unterstützung. Stattdessen wird empfohlen, dass Pakete tocbasic unterstützen. Der Aufwand dafür ist sehr gering und wird mit vielen neuen Möglichkeiten belohnt.

Dieser Hack rüstet die tocbasic-Unterstützung für float nach.

float

```
168 \langle *package \& option \rangle169 \KOMA@ifkey{float}{@scrhack@float}%
170 \KOMAExecuteOptions{float=true}%
171 \langle/package & option\rangle172 \langle *package \& body \rangle173 \AfterPackage*{float}{%
174 \KOMA@key[.scrhack.sty]{float}{%
175 \PackageWarning{scrhack}{option 'float' ignored}%
176 \FamilyKeyStateProcessed
177 }%
178 \if@scrhack@float\scr@hack@load\@pkgextension{float}\fi
179 }
180 \langle/package & body)
```
- \newfloat Über die Anweisung \newfloat wird eine neue Gleitumgebung definiert. Hier muss die neue Erweiterung aus dem dritten Argument tocbasic bekannt gemacht werden.
	- \listof Über die Anweisung \listof wird ein Verzeichnis für Gleitumgebungen ausgegeben. Hier muss schlicht die entsprechende Anweisung von tocbasic verwendet werden.
- \float@addtolists Diese Anweisung wird nicht länger benötigt und daher auf die ursprüngliche Definition zurückgesetzt.

181  $\langle$ \*float & body $\rangle$ 182 \scr@ifexpected{\newfloat}{%

```
183 \long\def\newfloat#1#2#3{\@namedef{ext@#1}{#3}
184 \let\float@do=\relax
185 \xdef\@tempa{\noexpand\float@exts{\the\float@exts \float@do{#3}}}%
186 \@tempa
187 \floatplacement{#1}{#2}%
188 \@ifundefined{fname@#1}{\floatname{#1}{#1}}{}
189 \expandafter\edef\csname ftype@#1\endcsname{\value{float@type}}%
190 \addtocounter{float@type}{\value{float@type}}
191 \restylefloat{#1}%
192 \expandafter\edef\csname fnum@#1\endcsname%
193 {\expandafter\noexpand\csname fname@#1\endcsname{}
194 \expandafter\noexpand\csname the#1\endcsname}
195 \@ifnextchar[%]
196 {\float@newx{#1}}%
197 {\@ifundefined{c@#1}{\newcounter{#1}\@namedef{the#1}{\arabic{#1}}}%
198 {}}}%
199 }{%
200 \scr@ifexpected{\listof}{%
201 \def\listof#1#2{%
202 \@ifundefined{ext@#1}{\float@error{#1}}{%
203 \@namedef{l@#1}{\@dottedtocline{1}{1.5em}{2.3em}}%
204 \float@listhead{#2}%
205 \begingroup\setlength{\parskip}{\z@}%
206 \@starttoc{\@nameuse{ext@#1}}%
207 \endgroup}}%
208 }{%
209 \RequirePackage{tocbasic}%
210 \PackageInfo{scrhack}{redefining \string\newfloat}%
211 \renewcommand\newfloat[3]{%
212 \ifattoclist{#3}{%
213 \PackageError{scrhack}{extension '#3' already in use}{%
214 Each extension may be used only once.\MessageBreak
215 You, the class, or another package already uses extension
216 '#3'.\MessageBreak
217 \string\newfloat\space command will be ignored!}%
218 }{%
219 \addtotoclist[float]{#3}%
220 \setuptoc{#3}{chapteratlist}%
221 \@namedef{ext@#1}{#3}%
222 \let\float@do=\relax
223 \xdef\@tempa{\noexpand\float@exts{\the\float@exts \float@do{#3}}}%
224 \Ctempa
225 \floatplacement{#1}{#2}%
226 \@ifundefined{fname@#1}{\floatname{#1}{#1}}{}%
227 \expandafter\edef\csname ftype@#1\endcsname{\value{float@type}}%
228 \addtocounter{float@type}{\value{float@type}}
229 \restylefloat{#1}%
230 \expandafter\edef\csname fnum@#1\endcsname%
231 {\expandafter\noexpand\csname fname@#1\endcsname{}
```

```
232 \expandafter\noexpand\csname the#1\endcsname}%
233 \@ifnextchar[%]
234 {\float@newx{#1}}%
235 {\@ifundefined{c@#1}{\newcounter{#1}\@namedef{the#1}{\arabic{#1}}}%
236 {}}}%
237 }%
238 \PackageInfo{scrhack}{redefining \string\listof}%
239 \renewcommand*\listof[2]{%
240 \@ifundefined{ext@#1}{\float@error{#1}}{%
241 \@ifundefined{1@#1}{\expandafter\let\csname l@#1\endcsname\l@figure
242 \@ifundefined{1@#1}{%
243 \\\$\@namedef{1@#1}{\@dottedtocline{1}{1.5em}{2.3em}}}{}%
244 } {}
245 \listoftoc[{#2}]{\csname ext@#1\endcsname}%
246 }%
247 }%
248 \scr@ifexpected{\float@addtolists}{%
249 \long\def\float@addtolists#1{%
250 \def\float@do##1{\addtocontents{##1}{#1}} \the\float@exts}%
251 }{%
252 \PackageInfo{scrhack}{undefining \string\float@addtolists}%
253 \let\float@addtolists\relax
254 }{%
255 \PackageWarningNoLine{scrhack}{unkown \string\float@addtolists\space
256 definition found!\MessageBreak
257 Maybe you are using a unsupported float version}%
258 }%
259 }{%
260 \PackageWarningNoLine{scrhack}{unknown \string\listof\space
261 definition found!\MessageBreak
262 Maybe you are using a unsupported float version}%
263 }%
264 }{%
265 \PackageWarningNoLine{scrhack}{unknown \string\newfloat\space
266 definition found!\MessageBreak
267 Maybe you are using a unsupported float version}%
268 }
269 \langle /float \& body)
```
### **8.5 Der floatrow-Hack**

Das floatrow-Paket verwendet das Makro \float@listhead zum Setzen der Überschriften. Dies wird seit KOMA -Script 3 nicht mehr empfohlen und fliegt demnächst komplett aus der Unterstützung. Stattdessen wird empfohlen, dass Pakete tocbasic unterstützen. Der Aufwand dafür ist sehr gering und wird mit vielen neuen Möglichkeiten belohnt.

Dieser Hack rüstet die tocbasic-Unterstützung für floatrow nach.

#### floatrow

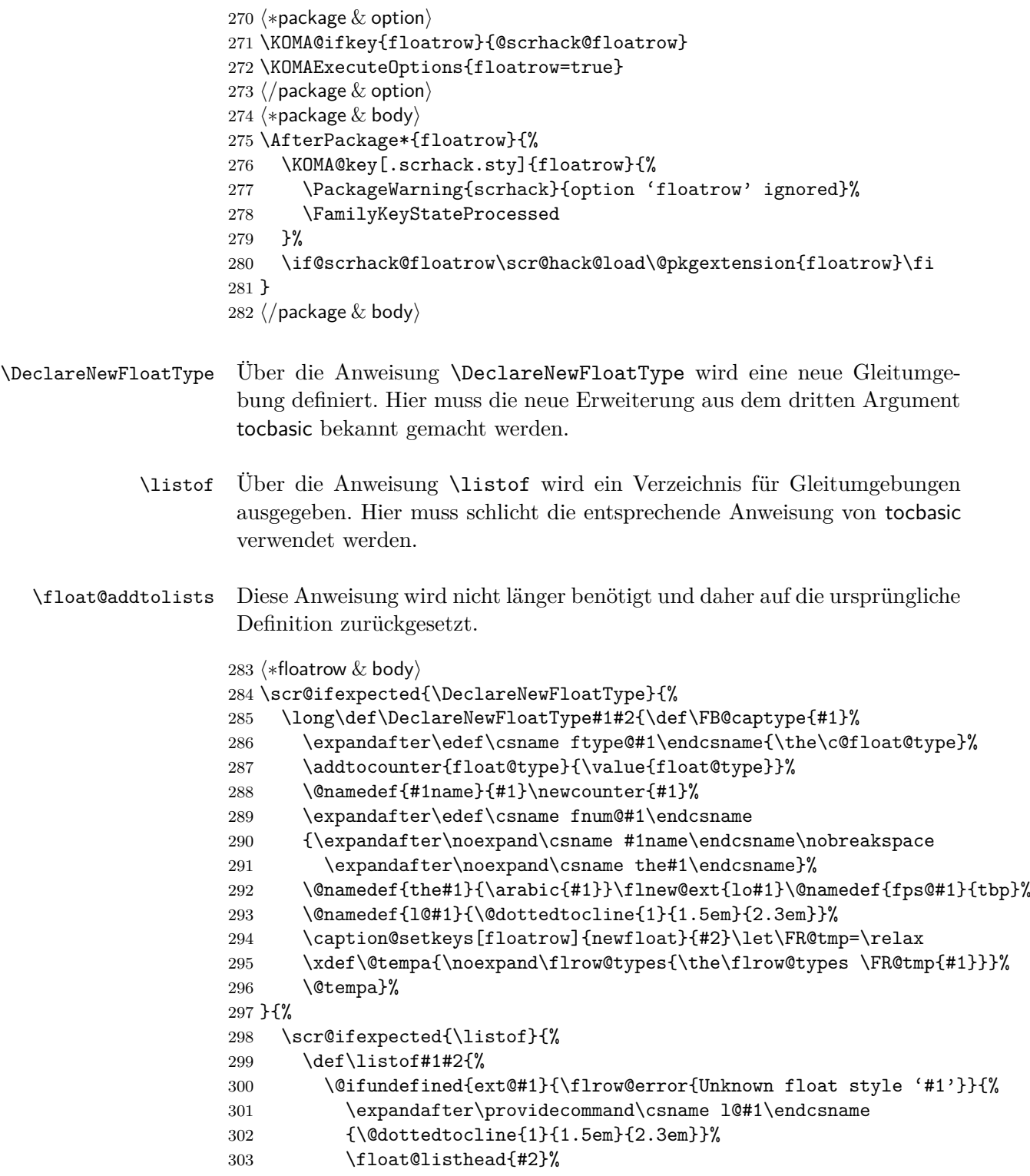

```
304 \begingroup\setlength{\parskip}{\z@}%
305 \@starttoc{\@nameuse{ext@#1}}%
306 \endgroup}}%
307 }{%
308 \RequirePackage{tocbasic}%
309 \PackageInfo{scrhack}{redefining \string\DeclareNewFloatType}%
```
Eigentlich wäre es besser, wie im float-Hack einen Test vorzuschalten, ob die Dateiendung bereits in Gebrauch ist. Aber das würde voraussetzen, dass die Reihenfolge der Anweisungen geändert wird. Dazu stecke ich aber im Code von floatrow zu wenig drin. (*Note: It would be better to first test, if the new extension is already in use like done at the* float *hack. But I don't know the* floatrow *code good enough to make such a change!*)

```
310 \renewcommand\DeclareNewFloatType[2]{\def\FB@captype{#1}%
311 \expandafter\edef\csname ftype@#1\endcsname{\the\c@float@type}%
312 \addtocounter{float@type}{\value{float@type}}%
313 \@namedef{#1name}{#1}\newcounter{#1}%
314 \expandafter\edef\csname fnum@#1\endcsname
315 {\expandafter\noexpand\csname #1name\endcsname\nobreakspace
316 \expandafter\noexpand\csname the#1\endcsname}%
317 \@namedef{the#1}{\arabic{#1}}\flnew@ext{lo#1}\@namedef{fps@#1}{tbp}%
318 \@namedef{l@#1}{\@dottedtocline{1}{1.5em}{2.3em}}%
319 \caption@setkeys[floatrow]{newfloat}{#2}\let\FR@tmp=\relax
320 \xdef\@tempa{\noexpand\flrow@types{\the\flrow@types \FR@tmp{#1}}}%
321 \@tempa
322 \xdef\@tempa{\noexpand\addtotoclist[float]{\@nameuse{ext@\FB@captype}}%
323 \noexpand\setuptoc{\@nameuse{ext@\FB@captype}}{chapteratlist}%
324 }%
325 \@tempa
326 }%
327 \PackageInfo{scrhack}{redefining \string\listof}%
328 \renewcommand*\listof[2]{%
329 \@ifundefined{ext@#1}{\flrow@error{Unknown float style '#1'}}{%
330 \@ifundefined{l@#1}{\expandafter\let\csname l@#1\endcsname\l@figure
331 \@ifundefined{l@#1}{%
332 \@namedef{l@#1}{\@dottedtocline{1}{1.5em}{2.3em}}}{}%
333 }{}%
334 \listoftoc[{#2}]{\csname ext@#1\endcsname}%
335 }%
336 }%
337 \scr@ifexpected{\float@addtolists}{%
338 \long\def\float@addtolists#1{%
339 \def\float@do##1{\addtocontents{##1}{#1}} \the\float@exts}%
340 }{%
341 \PackageInfo{scrhack}{undefining \string\float@addtolists}%
342 \let\float@addtolists\relax
343 }{%
344 \PackageWarningNoLine{scrhack}{unkown \string\float@addtolists\space
```

```
345 definition found!\MessageBreak
346 Maybe you are using a unsupported floatrow version}%
347 }%
348 }{%
349 \PackageWarningNoLine{scrhack}{unknown \string\listof\space
350 definition found!\MessageBreak
351 Maybe you are using a unsupported floatrow version}%
352 }%
353 }{%
354 \PackageWarningNoLine{scrhack}{unknown \string\DeclareNewFloatType\space
355 definition found!\MessageBreak
356 Maybe you are using a unsupported floatrow version}%
357 }
358 \langle/floatrow & body)
```
#### **8.6 Der listings-Hack**

Das listings-Paket verwendet das Makro \float@listhead zum Setzen der Überschriften. Dies wird seit KOMA -Script 3 nicht mehr empfohlen und fliegt demnächst komplett aus der Unterstützung. Stattdessen wird empfohlen, dass Pakete tocbasic unterstützen. Der Aufwand dafür ist sehr gering und wird mit vielen neuen Möglichkeiten belohnt.

Dieser Hack rüstet die tocbasic-Unterstützung für listings nach.

#### listings

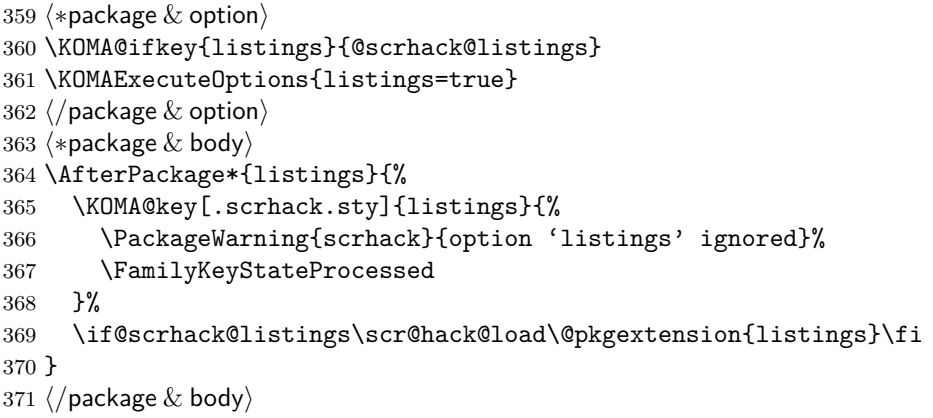

\scr@do@hack@listings Über dieses Macro wird das Verzeichnis der Listings gesetzt. Die gesamte \lstlistoflistings Funktionalität dafür kann tocbasic überlassen werden.

\float@addtolists Diese Anweisung wird nicht länger benötigt und daher auf die ursprüngliche Definition zurückgesetzt. Da listings ihre Definition mit \AtBeginDocument verzögert, muss dies hier ebenfalls geschehen.

```
372 (*listings & body)
373 \newcommand*{\scr@do@hack@listings}{%
374 \RequirePackage{tocbasic}%
375 \addtotoclist[float]{lol}%
376 \setuptoc{lol}{chapteratlist}%
377 \PackageInfo{scrhack}{redefining \string\lstlistoflistings}%
378 \renewcommand*{\lstlistoflistings}{\listoftoc[{\lstlistlistingname}]{lol}}%
379 \AtBeginDocument{%
380 \scr@ifexpected{\float@addtolists}{%
381 \def\float@addtolists##1{\addtocontents{lol}{##1}}%
382 \frac{\cancel{1332}}{2}383 \PackageInfo{scrhack}{undefining \string\float@addtolists}%
384 \let\float@addtolists\relax
385 }{%
386 \scr@ifexpected{\float@addtolists}{%
387 \def\float@addtolists##1{\addtocontents{lol}{##1}%
388 \orig@float@addtolists{##1}}%
389 }{%
390 \PackageInfo{scrhack}{setting \string\float@addtolists\MessageBreak
391 to \string\orig@float@addtolists}%
392 \let\float@addtolists\orig@float@addtolists
393 }{%
394 \PackageWarningNoLine{scrhack}{unkown \string\float@addtolists\space
395 definition found!\MessageBreak
396 Maybe you are using a unsupported listings version}%
397 }%
398 }%
399 }%
400 \let\scr@do@hack@listings\relax
401 }
402 \scr@ifexpected{\lstlistoflistings}{%
403 \def\lstlistoflistings{\bgroup
404 \let\contentsname\lstlistlistingname
405 \let\lst@temp\@starttoc \def\@starttoc##1{\lst@temp{lol}}%
406 \tableofcontents \egroup}%
407 }{%
408 \scr@do@hack@listings
409 }{%
410 \scr@ifexpected{\lstlistoflistings}{%
411 \def\lstlistoflistings{%
412 \begingroup
413 \@ifundefined{@restonecoltrue}{}{%
414 \if@twocolumn
415 \@restonecoltrue\onecolumn
416 \else
```

```
417 \@restonecolfalse
418 \fi
419 }%
420 \float@listhead{\lstlistlistingname}%
421 \parskip\z@\parindent\z@\parfillskip \z@ \@plus 1fil%
422 \@starttoc{lol}%
423 \@ifundefined{@restonecoltrue}{}{%
424 \if@restonecol\twocolumn\fi
425 }%
426 \endgroup
427 }%
428 }{%
429 \scr@do@hack@listings
430 }{%
431 \PackageWarningNoLine{scrhack}{unknown \string\lstlistoflistings\space
432 definition found!\MessageBreak
433 Maybe you are using a unsupported listings version}%
434 }%
435 }
436 (/listings & body)
```
### **8.7 Der nomencl-Hack**

Das nomencl-Paket harmoniert eigentlich nur in einer Kleinigkeit bezüglich des Eintrags in das Inhaltsverzeichnis nicht sehr gut mit KOMA -Script-Klassen bzw. Paket tocbasic. Allerdings kann es von den Vorteilen von tocbasic auch in weiterer Hinsicht profitieren.

Dieser Hack rüstet weitgehende tocbasic-Unterstützung für nomencl nach. Dafür wird Paket xpatch verwendet.

#### nomencl

```
437 \langle *package & option\rangle438 \RequirePackage{xpatch}%
439 \KOMA@ifkey{nomencl}{@scrhack@nomencl}
440 \KOMAExecuteOptions{nomencl=true}
441 \langle/package & option\rangle442 \langle *package \& body \rangle443 \AfterPackage*{nomencl}{%
444 \KOMA@key[.scrhack.sty]{nomencl}{%
445 \PackageWarning{scrhack}{option 'nomencl' ignored}%
446 \FamilyKeyStateProcessed
447 }%
448 \if@scrhack@nomencl\scr@hack@load\@pkgextension{nomencl}\fi
449 }
450 \langle/package \& body\rangle
```
\thenomenclature Statt die Fallunterscheidung aus der Originaldefinition direkt hier nachzubilden, patchen wir diese komplett heraus und ersetzen sie durch eine neue Anweisung.

```
451 (*nomencl & body)
452 \RequirePackage{tocbasic}
453 \addtotoclist[nomencl]{nlo}
454 \addtotoclist[nomencl]{nls}
455 \xpatchcmd{\thenomenclature}{%
456 \@ifundefined{chapter}%
457 {
458 \section*{\nomname}
459 \if@intoc\addcontentsline{toc}{section}{\nomname}\fi%
460 }%
461 {
462 \chapter*{\nomname}
463 \if@intoc\addcontentsline{toc}{chapter}{\nomname}\fi%
464 }%
465 }{%
466 \scr@hack@nomencl@head
467 }{%
468 \PackageInfo{scrhack}{\string\thenomenclature\space successfully patched}%
469 }{%
470 \PackageWarning{scrhack}{cannot patch \string\thenomenclature.\MessageBreak
471 This could happen if you are using an unknown\MessageBreak
472 release of package 'nomencl'%
473 }%
474 }
475 (/nomencl & body)
```
\scr@hack@nomencl@head Im Gegensatz zu Gleitumgebungen benötigen wir hier keine Gruppe, weil thenomenclature bereits die Gruppe bereitstellt.

```
476 \langle *nomencl \& body \rangle477 \newcommand*{\scr@hack@nomencl@head}{%
478 \providecommand*{\listofnlsname}{\nomname}%
479 \let\list@fname\listofnlsname
480 \def\@currext{nls}%
481 \tocbasic@listhead{\list@fname}%
482 }
483 \langle/nomencl & body)
```
Es ist ggf. noch zu beachten, dass von den ganzen Haken, die tocbasic bereitstellt, für dieses Verzeichnis natürlich nur die Überschriftenhaken zum Einsatz kommen. Verzeichnishaken können zwar definiert werden, kommen aber nie zur Anwendung.

\if@intoc Natürlich muss jetzt noch auf nomencl's Option intoc reagiert werden, also entsprechend der Option das tocbasic Feature totoc passend gesetzt werden. Etwaige Änderungen des Features sind also erst nach dem Laden von nomencl und scrhack möglich. Spätere Änderungen von \if@intoc werden außerdem nicht berücksichtigt.

```
484 \langle *nomencl \& body\rangle485 \if@intoc
486 \setuptoc{nls}{totoc}
487 \fi
488 (/nomencl & body)
```
### **8.8 Der setspace-Hack**

Das setspace-Paket verwendet \@ptsize auf ungünstige Art, indem es davon ausgeht, dass es immer eine ganze Zahl enthält. Das ist aber bei KOMA -Script keineswegs zwingend. Außerdem ist der Wert für 11pt falsch, weil LATEX in diesem Fall tatsächlich eine 10,95 pt-Schrift mit einem Zeilenabstand von 13,6 pt einstellt. Damit wäre der korrekte Wert für \onehalfspacing beispielsweise:

$$
10,95 \text{ pt} \cdot 1, 5/13,6 \text{ pt} \equiv 1,208
$$

Tatsächlich stellt setspace aber einen Wert von 1,213 ein, was einer effektiven Schriftgröße von 11 pt entsprechen würde. Ebenso stellt es den aktuellen Abstand bei \onehalfspacing nicht relativ zur aktuellen Schriftgröße ein, sondern zur Grundschriftgröße. Damit erhält man bei

```
\documentclass[10pt]{article}
\usepackage{setspace}
\begin{document}
\large\onehalfspacing\raggedright
Fontsize: \csname f@size\endcsname pt\\
Normal baselineskip: \csname f@baselineskip\endcsname\\
baselineskip: \the\baselineskip
\end{document}
```
einen anderen Abstand als bei

```
\documentclass[11pt]{article}
\usepackage{setspace}
\begin{document}
\large\onehalfspacing\raggedright
Fontsize: \csname f@size\endcsname pt\\
Normal baselineskip: \csname f@baselineskip\endcsname\\
```

```
baselineskip: \the\baselineskip
\end{document}
```
obwohl beide Male dieselbe Schriftgröße verwendet wird. Streng genommen müsste also bei jeder Änderung der Schriftgröße der Wert Abstand angepasst werden. So weit geht dieser Hack nicht. Stattdessen wird der Wert abhängig von der tatsächlichen Schriftgröße und dem tatsächlichen Basisabstand beim Aufruf der Anweisungen eingestellt. Das ergibt immerhin in den obigen Beispielen gleiche Ergebnisse.

```
setspace
```

```
489 (*package & option)
490 \KOMA@ifkey{setspace}{@scrhack@setspace}
491 \KOMAExecuteOptions{setspace=true}
492 \langle/package & option)
493 \langle *package & body \rangle494 \AfterPackage*{setspace}{%
495 \KOMA@key[.scrhack.sty]{setspace}{%
496 \PackageWarning{scrhack}{option 'setspace' ignored}%
497 \FamilyKeyStateProcessed
498 \frac{1}{2}499 \if@scrhack@setspace\scr@hack@load\@pkgextension{setspace}\fi
500 }
501 \langle/package & body)
```
\onehalfspacing Über diese Anweisung wird der eineinhalbzeilige Satz eingestellt. Ein auf drei Nachkommastellen genauer Wert erscheint mir ausreichend genau.

```
502 \langle*setspace \& body\rangle503 \scr@ifexpected{\onehalfspacing}{%
504 \long\def\onehalfspacing{%
505 \setstretch{1.25}% default
506 \ifcase \@ptsize \relax % 10pt
507 \setstretch {1.25}%
508 \or % 11pt
509 \setstretch {1.213}%
510 \or % 12pt
511 \setstretch {1.241}%
512 \fi
513 }%
514 }{%
515 \renewcommand*{\onehalfspacing}{%
516 \@tempdima=\dimexpr (\f@size pt)*1500/
517 (\dimexpr \f@baselineskip\relax)*\p@/1000\relax
518 \expandafter\setstretch\expandafter{\strip@pt\@tempdima}%
519 }%
```
520 }{% 521 \PackageWarning{scrhack}{unknown \string\onehalfspacing\space 522 definition found!\MessageBreak 523 Maybe you are using a unsupported setpace version}% 524 }

\doublespacing Über diese Anweisung wird der zweizeilige Satz eingestellt. Ein auf drei Nachkommastellen genauer Wert erscheint mir ausreichend genau.

```
525 \scr@ifexpected{\doublespacing}{%
526 \long\def\doublespacing{%
527 \setstretch{1.667}% default
528 \ifcase \@ptsize \relax % 10pt
529 \setstretch {1.667}%
530 \or % 11pt
531 \setstretch {1.618}%
532 \or % 12pt
533 \setstretch {1.655}%
534 \fi
535 }%
536 }{%
537 \renewcommand*{\doublespacing}{%
538 \@tempdima=\dimexpr (\f@size pt)*2000/
539 (\dimexpr \f@baselineskip\relax)*\p@/1000\relax
540 \expandafter\setstretch\expandafter{\strip@pt\@tempdima}%
541 }%
542 }{%
543 \PackageWarning{scrhack}{unknown \string\doublespacing\space
544 definition found!\MessageBreak
545 Maybe you are using a unsupported setpace version}%
546 }
547 \langle/setspace \& body\rangle
```
#### **8.9 Der lscape-Hack**

Das lscape-Paket setzt innerhalb der landscape-Umgebung die Länge \textheight auf den Wert von \textwidth obwohl es auf der anderen Seite \textwidth nicht auf den Wert von \textheight setzt. Das ist inkonsequent. Da David Carlisle außerdem angibt, dass \textwidth nicht verändert wird, weil das zu Problemen führen konnte, ist es unverständlich, dass \textheight verändert wird, obwohl das ebenfalls zu Problemen führen kann, beispielsweise für showframe oder scrpage. Daher verändere ich die Definition so, dass auch \textheight unverändert bleibt. Dabei muss allerdings auch pdflscape berücksichtigt werden. Das ist am einfachsten mit xpatch.

#### lscape

```
548 \langle *package & option)
549 \RequirePackage{xpatch}%
550 \KOMA@ifkey{lscape}{@scrhack@lscape}%
551 \KOMAExecuteOptions{lscape=true}%
552 \langle/package & option\rangle553 \langle *package & body \rangle554 \AfterPackage*{lscape}{%
555 \if@scrhack@lscape\scr@hack@load\@pkgextension{lscape}\else
556 \KOMA@key[.scrhack.sty]{lscape}{%
557 \PackageWarning{scrhack}{option 'lscape' ignored}%
558 \FamilyKeyStateProcessed
559 }%
560 \fi
561 }
562 \langle/package & body)
```
\landscape Über diese Anweisung wird die landscape-Umgebung von lscape gestartet. Genau diese muss gepatcht werden. Dafür wird das Paket xpatch benötigt. Da der Patch nur geladen wird, wenn die Option dafür gesetzt ist, kann die Option daher nur ein- und ausgeschaltet werden, wenn sie bis zum Laden des Pakets aktiviert wurde.

```
563 \langle*lscape & body)
564 \xpatchcmd{\landscape}{\textheight=\vsize}{%
565 \if@scrhack@lscape
```
Es gibt allerdings in der Tat eine Stelle, an der ein verändertet Wert von \textheight benötigt wird. Das ist wenn innerhalb von \@outputpage der Wert von \@colht reinitialisiert wird. Also wird das entsprechend auch noch hinein gepatcht.

```
566 \scrh@LT@textheight=\vsize
567 \let\scrh@LT@outputpage\@outputpage
568 \def\@outputpage{\scrh@LT@outputpage\global\@colht\scrh@LT@textheight}%
569 \else
570 \textheight=\vsize
571 \fi
572 }{%
573 \PackageInfo{scrhack}{\string\landscape\space patched to make
574 \string\textheight\space change optional}%
575 }{%
576 \PackageWarning{scrhack}{Cannot patch \string\landscape!\MessageBreak
577 Maybe you are using a unsupported lscape version}%
578 \@scrhack@lscapefalse
579 }
```

```
580 \newlength{\scrh@LT@textheight}
581 \langle/lscape & body)
```
## **8.10 Optionen ausführen**

Zum Schluss noch die Optionen ausführen. Im Paket wird diese Anweisung allerdings vor den Anweisungen der Hacks und den Anweisungen aus dem Abschnitt »Verwendete Anweisungen« stehen.

```
582 \langle *package \& option)
583 \KOMAProcessOptions\relax
584 \langle/package & option\rangle
```
## **Index**

Numbers written in italic refer to the page where the corresponding entry is described; numbers underlined refer to the code line of the definition; numbers in roman refer to the code lines where the entry is used.

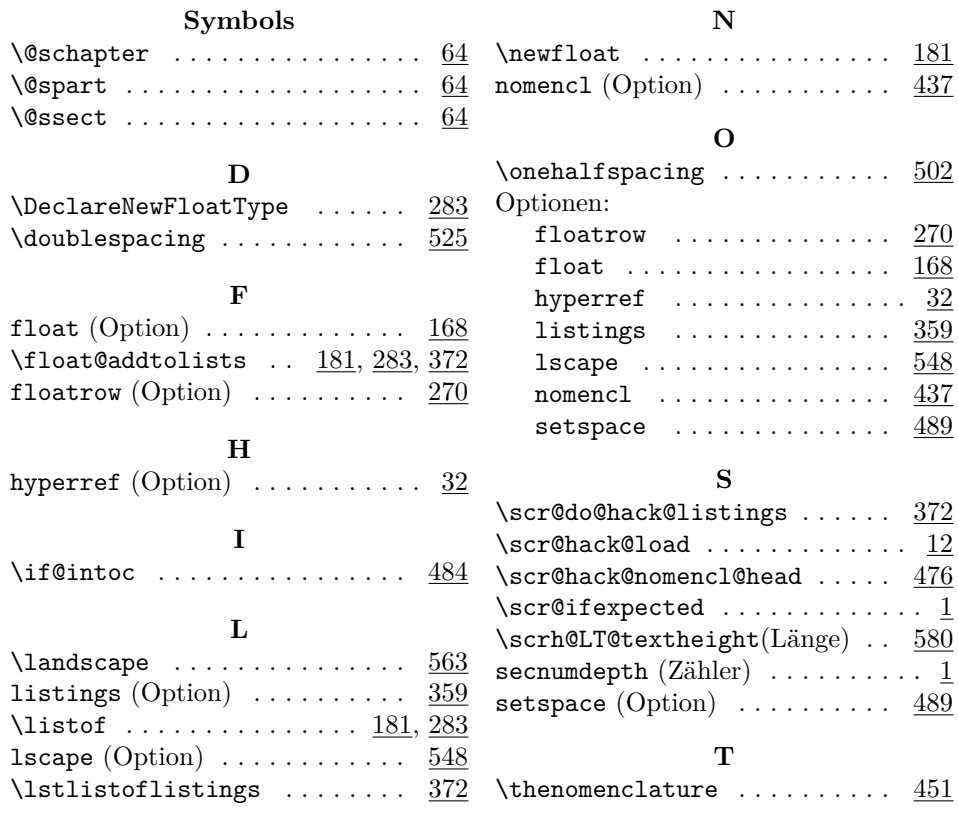

## **Z**

Zähler:

 $\verb|secnumdepth|$  . . . . . . . . . . . . .  $\underline{1}$ 

# **Change History**

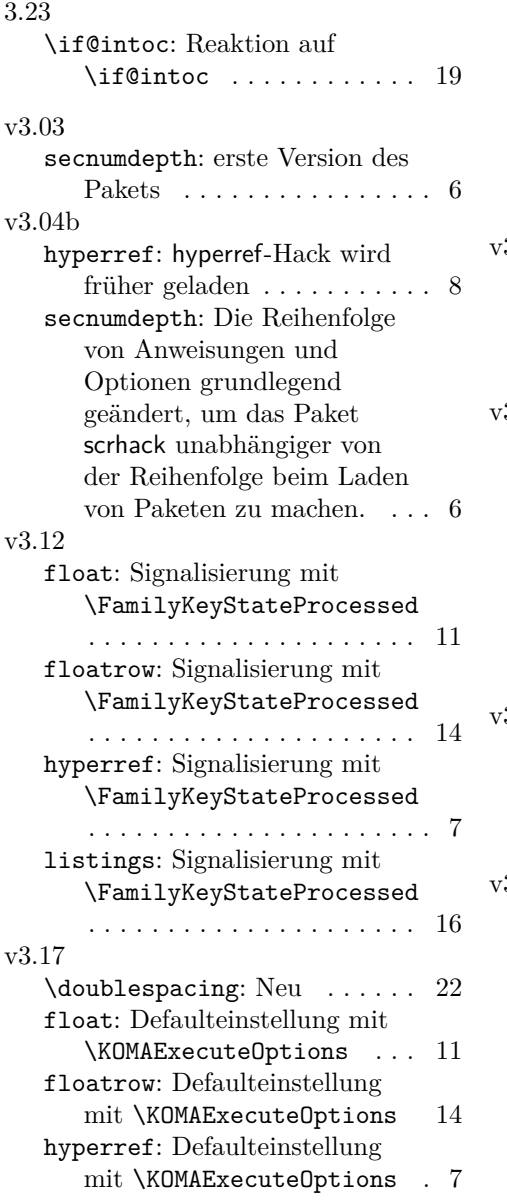

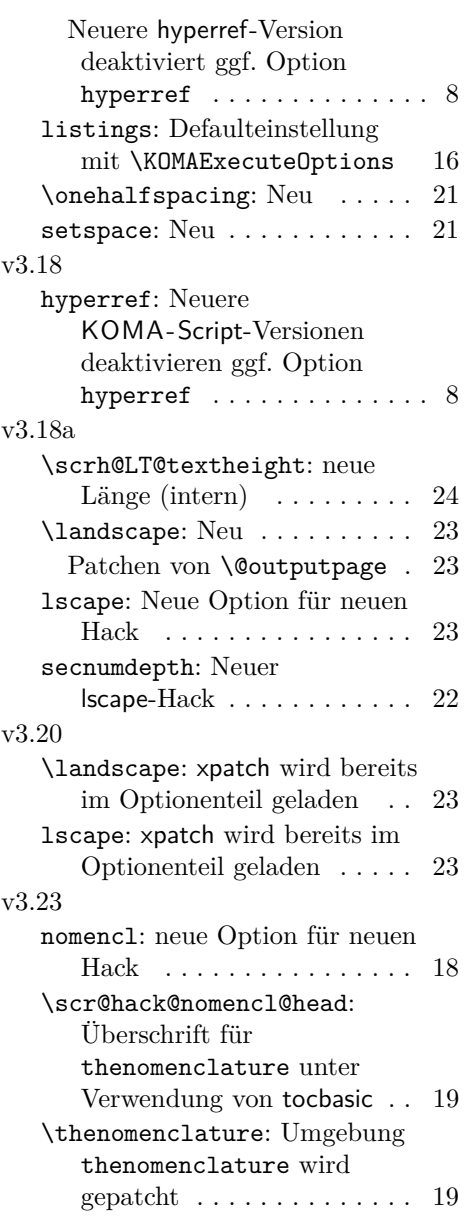